#### Office of<br>Science

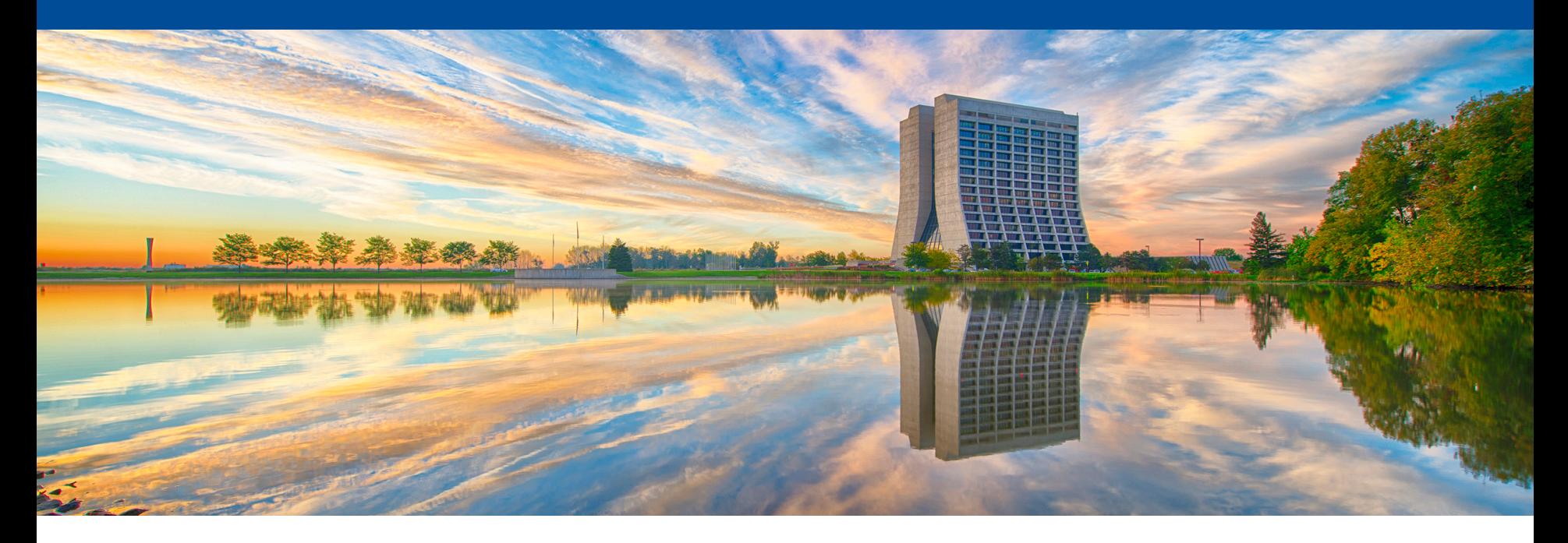

## **muon (g-2) Data Quality Monitor (DQM)**

Aaron Fienberg MIDAS Workshop 26 July 2017

### **(g-2) DQM one year ago: ROME**

June 2016 SLAC test beam: prototype DQM using ROME

- test beam run with 1.5/24 calorimeters
- DQM often fell far behind the DAQ
- frequent crashes
- turning on DQM slowed down event builder
- no local ROME experts to help us
- separate analysis software very difficult to maintain
- need DQM that will scale to 24 calos + subsystems

After test beam run, made decision to build new DQM system addressing the above issues

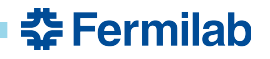

#### **Fermilab** *art* **framework and** *midas-to-art*

*art* is an event-processing framework developed/maintained by Fermilab SCD

- used by (g-2), mu2e, NOvA, and others
- (g-2) unpacking/recon/analysis done in *art* modules
- *art* has its own file/data format
- *midas-to-art* plugin: reads MIDAS files into *art* jobs, translates MIDAS banks into *art* event data
- *midas-to-art* written originally for another (g-2) test beam, has been used successfully since
- strong preference in collaboration to develop *art*-based DQM so we can reuse offline modules

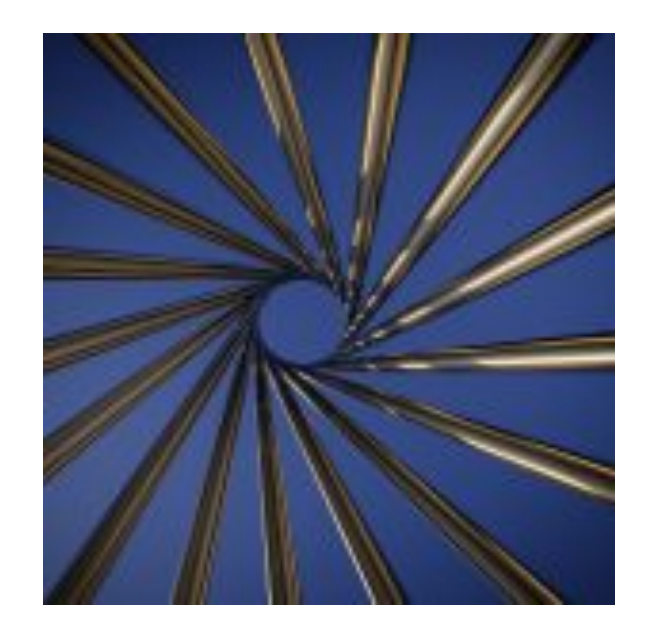

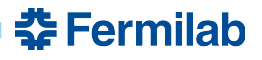

#### *midas-to-art* **online extension added last summer**

couple configuration parameters to change *midas-to-art* from offline-mode to online-mode

- connects to mserver like a remote analyzer
- uses GET\_NONBLOCKING
- art events created in online-mode are identical to those created in offline-mode
- allows us to run our highly tested, optimized, and multithreaded reconstruction and analysis modules online without any modification at all
- *art* can be used as backend for number of different frontend DQM pages/event-displays, etc.

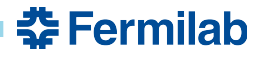

#### *midas-to-art* **online**

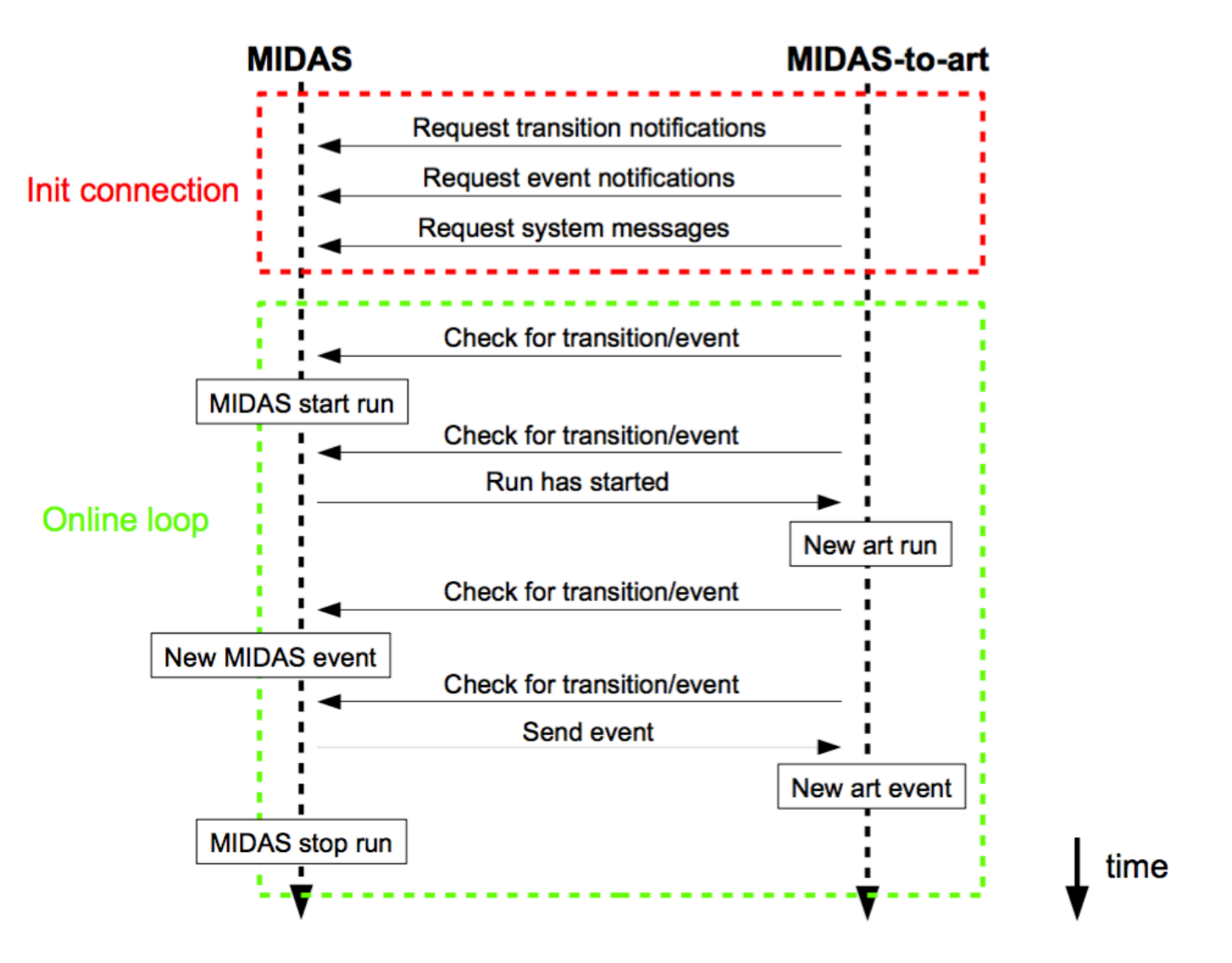

#### **potential system**

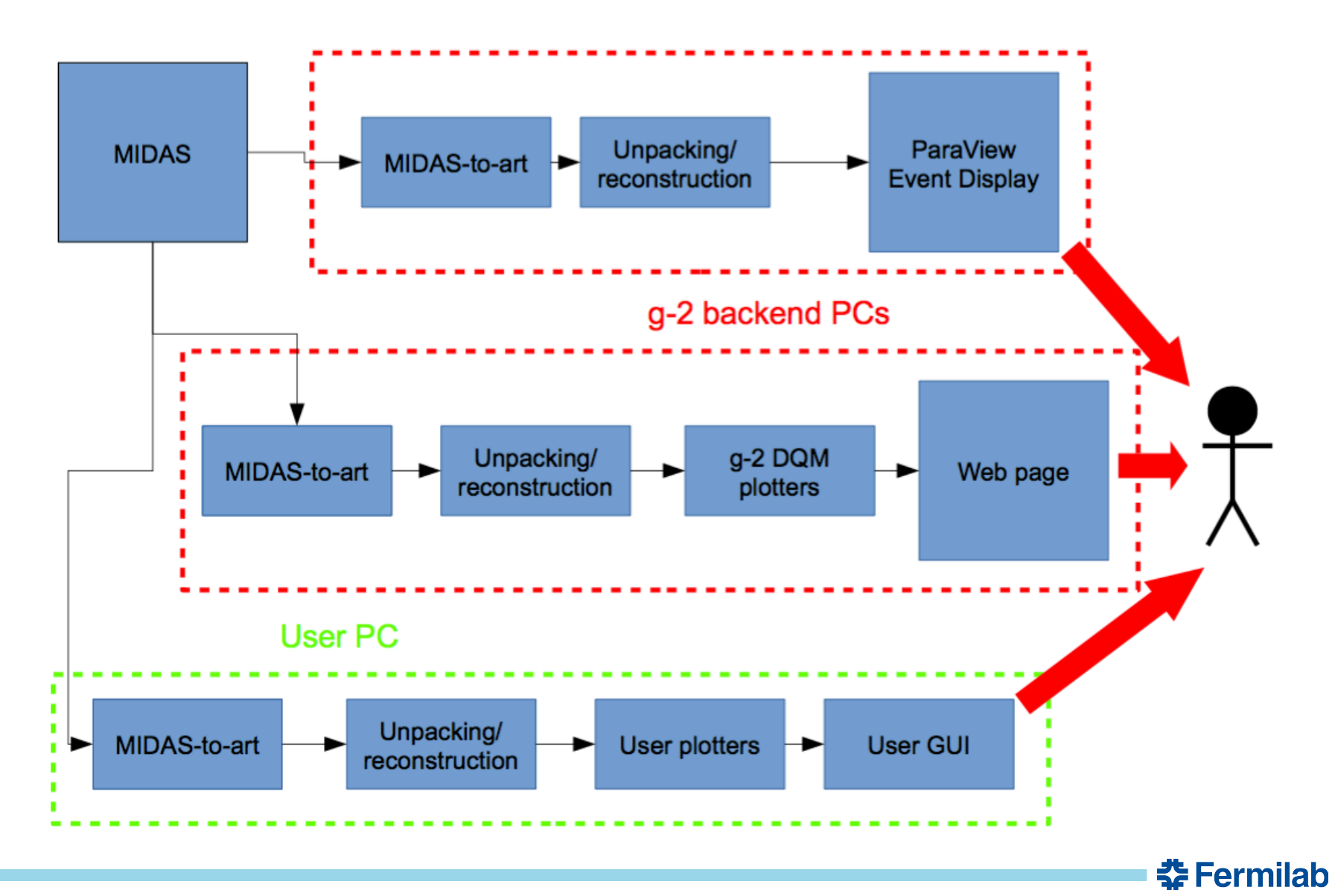

#### **issues with** *midas-to-art* **online**

- *midas-to-art* saves ODB XML string for each run, using *db\_copy\_xml()* as remote client proved so slow that we would miss first 10-20 events of a run (many seconds to execute command)
	- workaround: run remote ssh command to get ODB xml string
- *art* is very strict about run and event transitions, events coming in after end of run transition would cause art to throw an exception and exit
	- workaround: set very high end of run transition priority and ignore events that come in after end of run
- otherwise, *midas-to-art* online has performed very well and very reliably

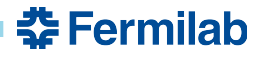

#### **we use ZeroMQ to get data out of the art job**

- *art* is not particularly interactive, need to stream data out
- we are using the ZeroMQ messaging library for this
- bindings in many major languages

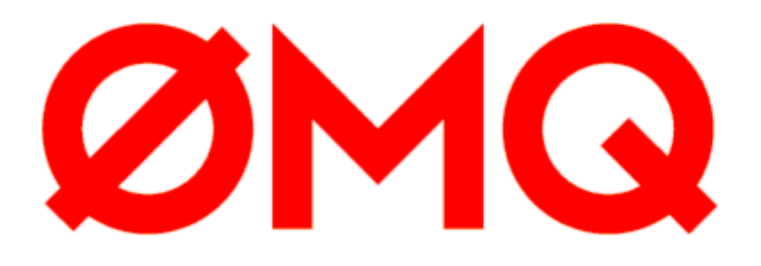

- simple *art* analyzer modules take unpacked/reconstructed data and publish them zeromq.org
- data picked up by web GUIs, event displays, etc.

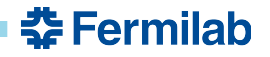

### **main DQM webserver built with node.js**

- server-side javascript runtime environment
- event driven architecture
- asynchronous, non-blocking IO

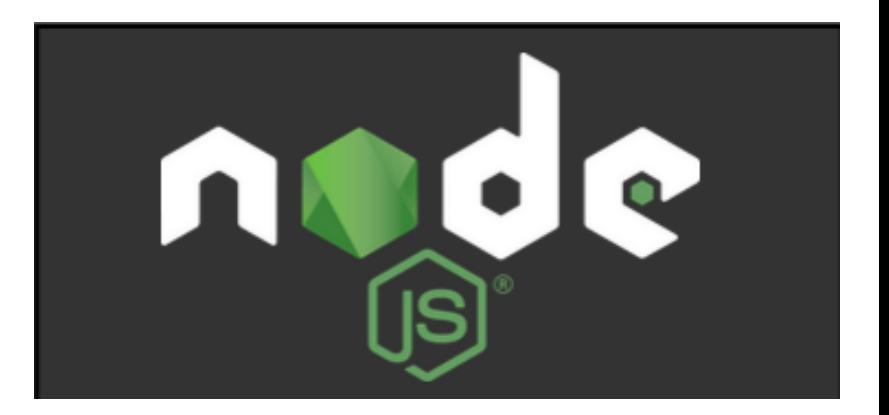

- built for scalability and throughput
- numerous mature, open-source plugins with lots of community support

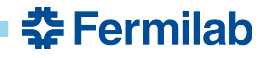

### **General Architecture**

bidirectional communication

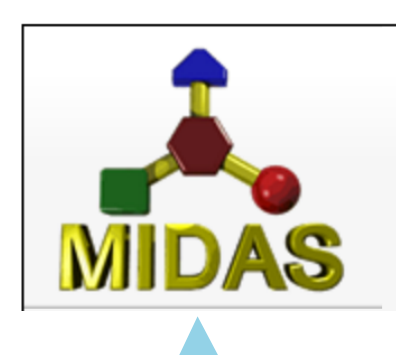

midas experiment/mserver

midas-to-art unpackers producers analyzers

any module we've written can run online (limited only by speed)

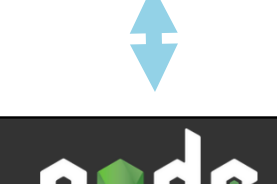

node.js webservers data aggregation client communication

connections to multiple clients

### **plot rendering is outsourced to clients**

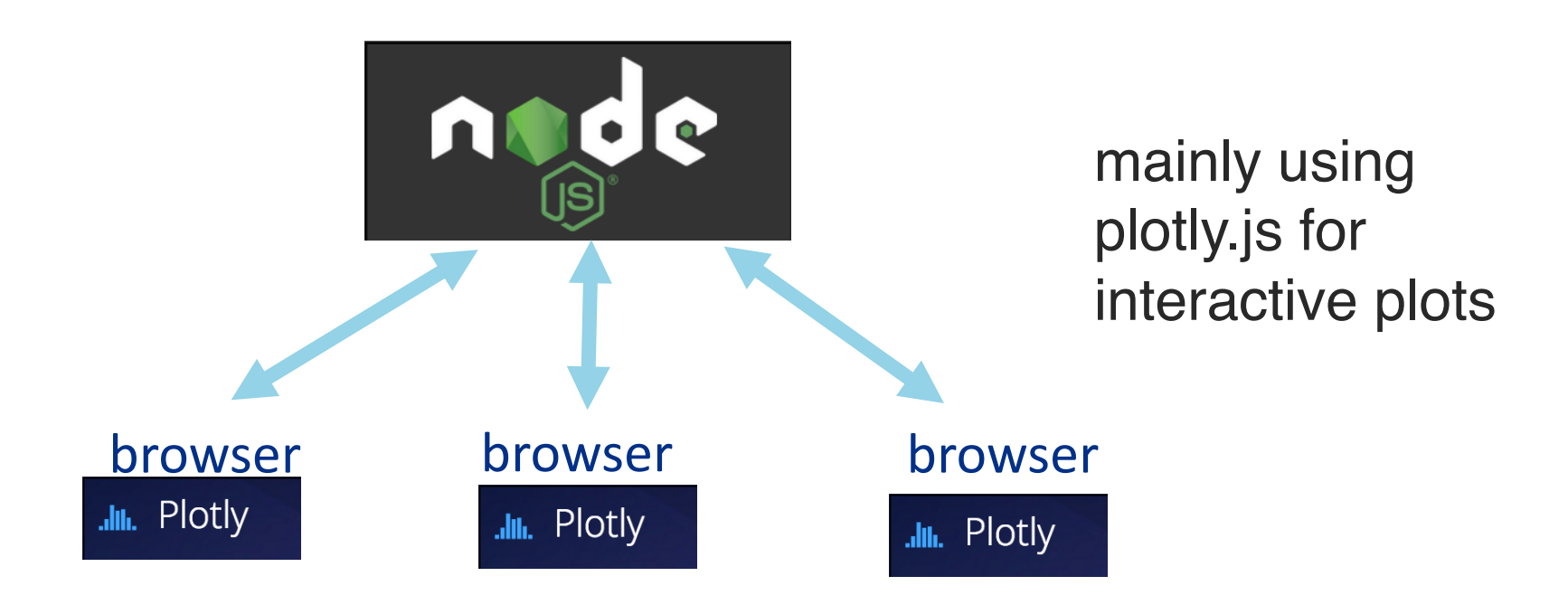

- server sends data through WebSockets on client request
- clients are insulated from both *art* job and MIDAS
- we use some additional is visualization tools (D3.js)

### **load distribution and modularity**

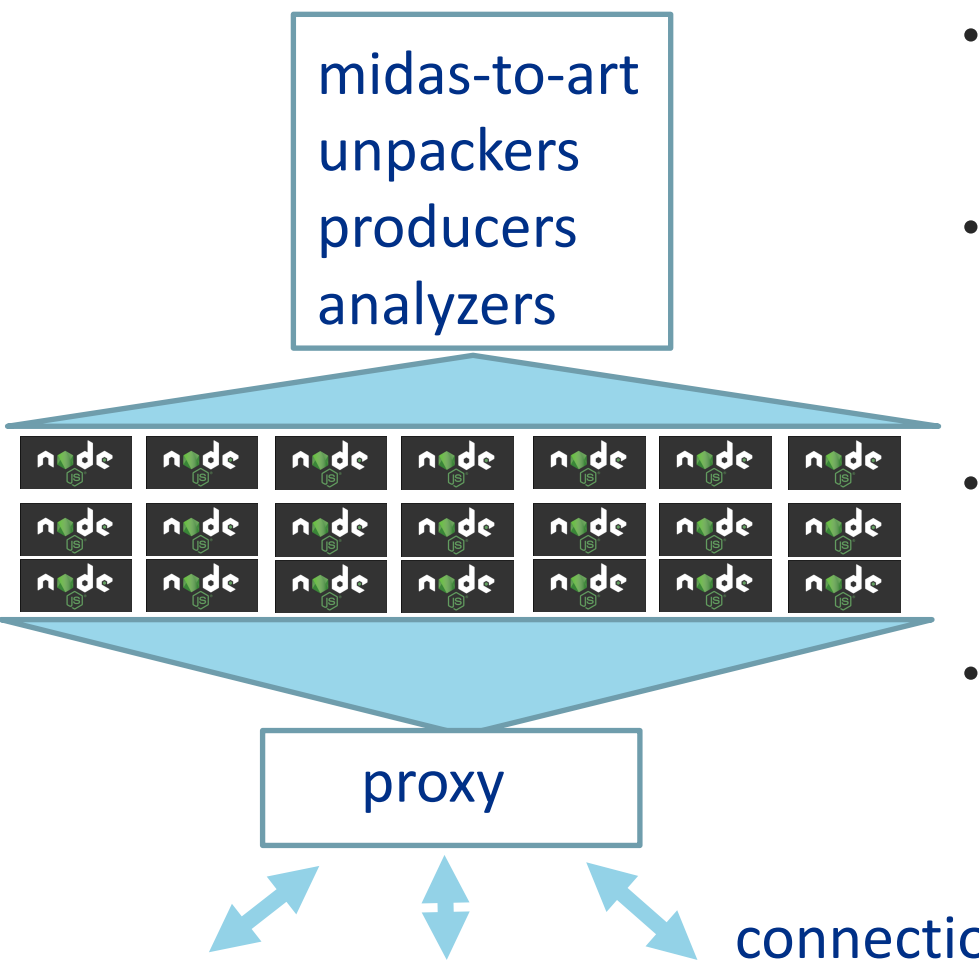

- we use one server per calo + one per auxiliary detector system
- independently developed DQM apps can be run either independently or in concert
- proxy provides single point of entry, appears as one web page
- also run multiple *midas-to-art* instances

connections to multiple clients

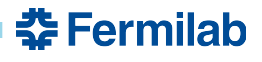

#### **uses and tests so far**

- initially tested on full-scale, full-rate 24 calo AMC13 simulator experiment, no apparent issues after a few days of running
- used in calorimeter, tracker, magnetic field test stands
- used for DAQ tests over the past year
- used during recent (g-2) commissioning run
- was able to serve numerous remote and local clients during the run (about 20 peak concurrent users)

# example DQM pages

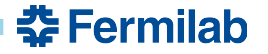

### **injected beam intensity and storage efficiency**

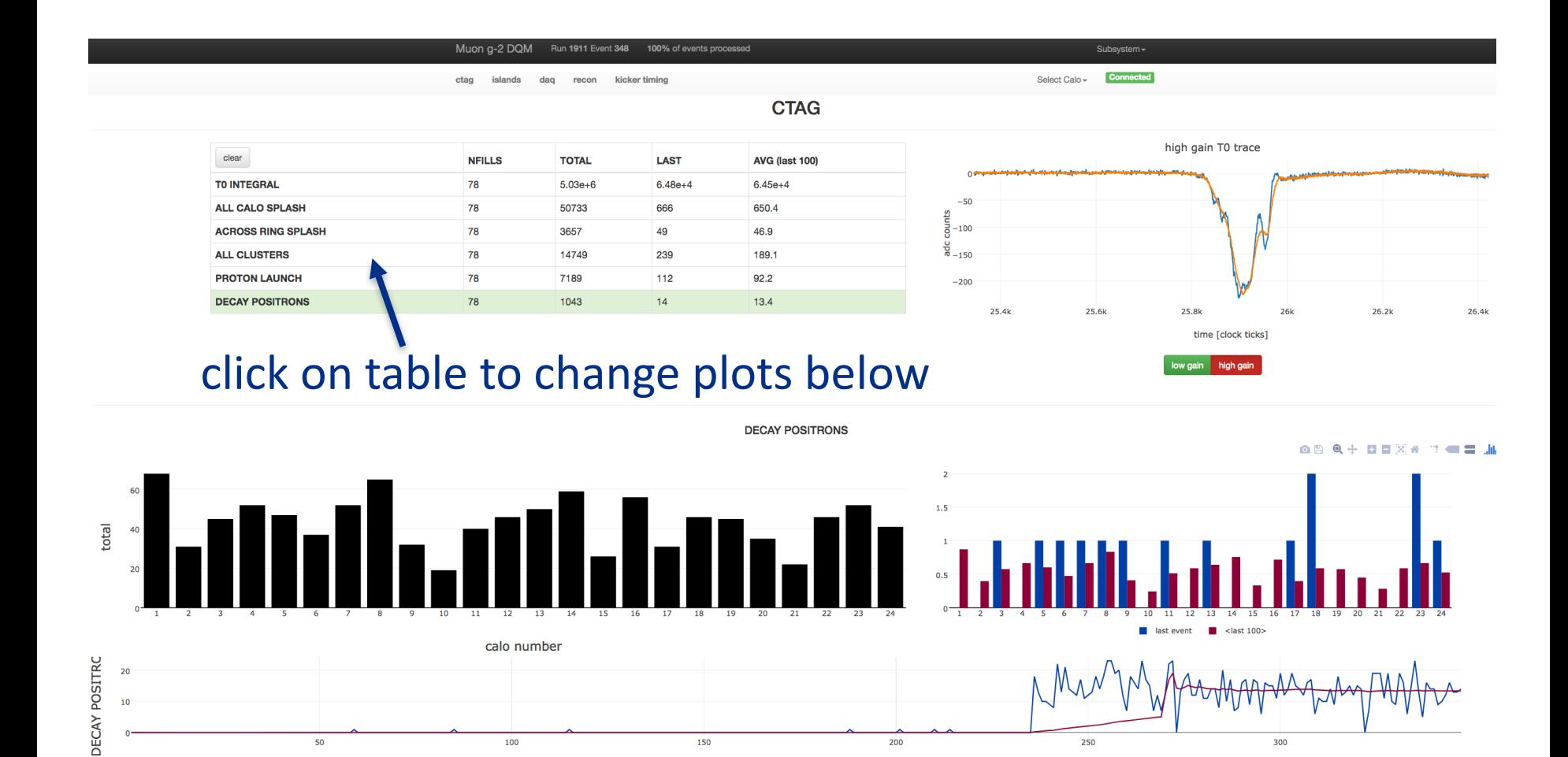

event number

춮 Fermilab

#### **reconstructed calo hit times and energies**

![](_page_15_Figure_1.jpeg)

![](_page_15_Picture_2.jpeg)

#### **positron pulse in a calorimeter**

![](_page_16_Picture_15.jpeg)

**춘 Fermilab** 

#### **straw tracker TDC hits**

![](_page_17_Figure_1.jpeg)

**춘 Fermilab** 

18 7/26/17 Aaron Fienberg | MIDAS Workshop 2017

#### **straw tracker occupancy**

![](_page_18_Figure_1.jpeg)

챺 Fermilab

![](_page_18_Picture_2.jpeg)

### **magnetic field NMR probe health and FID traces**

![](_page_19_Figure_1.jpeg)

**춘 Fermilab** 

20 7/26/17 Aaron Fienberg | MIDAS Workshop 2017

### **single NMR probe FID and frequency histories**

![](_page_20_Figure_1.jpeg)

![](_page_20_Picture_2.jpeg)

#### **DAQ event builder monitor**

![](_page_21_Figure_1.jpeg)

**춘 Fermilab** 

![](_page_21_Picture_2.jpeg)

#### **reflections after the run**

- DQM system received positive feedback from users, remote collaborators especially appreciated ease of access
- beam and storage diagnostics were invaluable in making optimal use of our short beam time
- system was stable throughout the run, and was easily adaptable as new plots/diagnostics were requested
- *art*-users seemed to have an easy time adding DQM pages for their systems, whereas subsystems that had yet to develop *art* offline code had a more difficult time
- weakest link is network IO between mserver and *midas-to-art*, our events can just get very large (max about 2 GB)
- average data rate is fine, instantaneous rate can cause lost events (perhaps should implement buffering in *midas-to-art*)

![](_page_22_Picture_7.jpeg)

#### **possible future directions**

- 3-dimensional real-time event display with ParaView, reading data from the online *midas-to-art* job
- database integration allowing for easy generation of trendplots based on analyzed parameters and for recording data necessary to quickly regenerate key DQM plots from old runs
- production reverse-proxy server with authentication so users can access without opening ssh tunnels
- Thank you!

![](_page_23_Picture_5.jpeg)